Задержка устанавливается в миллисекундах

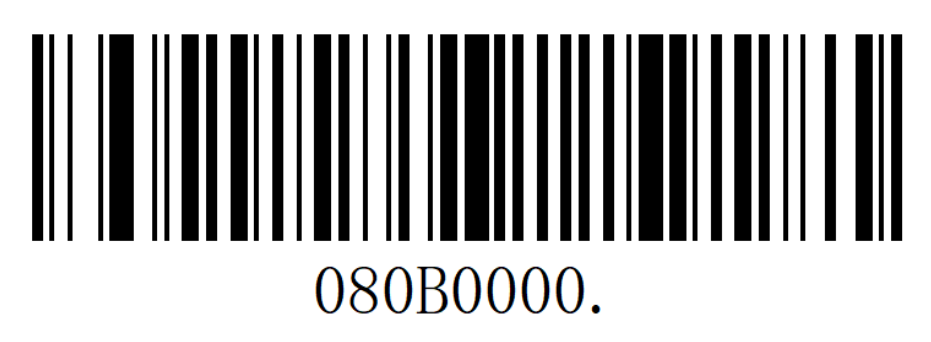

(Default)

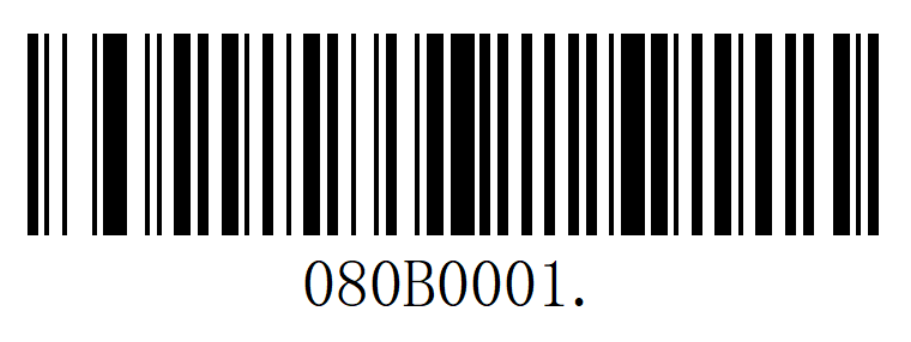

(1ms)

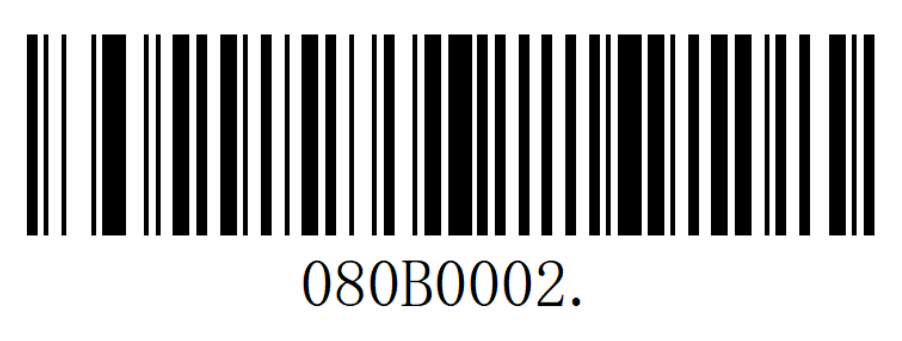

(2ms)

## 080B0003.

(3ms)

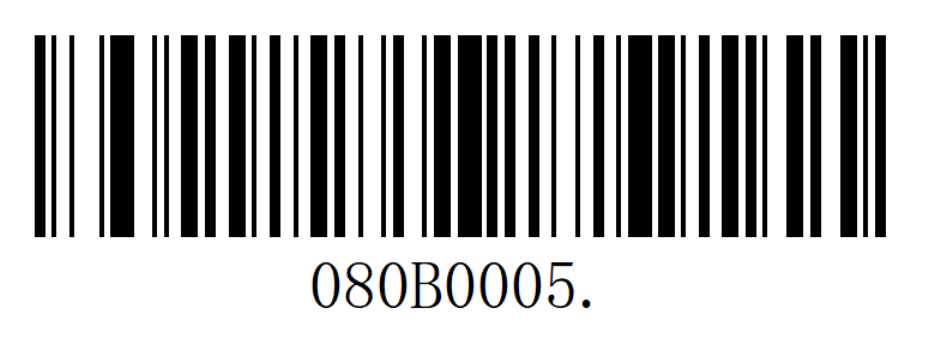

(5ms)

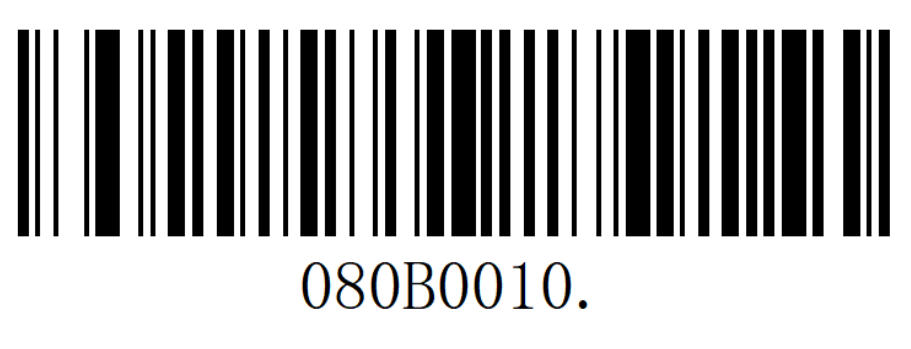

(10ms)